Einstellungen

## Einstellungen

## [Hauptseite](https://onlinehilfen.ra-micro.de/index.php/Hauptseite) > [Kanzlei](https://onlinehilfen.ra-micro.de/index.php?title=Kategorie:Kanzlei&action=edit&redlink=1) > [Einstellungen](https://onlinehilfen.ra-micro.de)

## Einstellungen

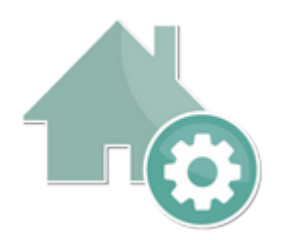

- [Adressen \(Einstellungen\)](https://onlinehilfen.ra-micro.de/index.php/Adressen_(Einstellungen))
- [Akten \(Einstellungen\)](https://onlinehilfen.ra-micro.de/index.php/Akten_(Einstellungen))
- [Aktenkonto \(Einstellungen\)](https://onlinehilfen.ra-micro.de/index.php/Aktenkonto_(Einstellungen))
- [Aktenkonto \(Einstellungen\) \(FIBU II\)](https://onlinehilfen.ra-micro.de/index.php/Aktenkonto_(Einstellungen)_(FIBU_II))
- [E-Mahnverfahren \(Einstellungen\)](https://onlinehilfen.ra-micro.de/index.php/E-Mahnverfahren_(Einstellungen))
- **[E-Workflow \(Einstellungen\)](https://onlinehilfen.ra-micro.de/index.php/E-Workflow_(Einstellungen))**
- [FIBU \(Einstellungen\)](https://onlinehilfen.ra-micro.de/index.php/FIBU_(Einstellungen))
- [FIBU II \(Einstellungen\)](https://onlinehilfen.ra-micro.de/index.php/FIBU_II_(Einstellungen))
- [Gebühren \(Einstellungen\)](https://onlinehilfen.ra-micro.de/index.php/Geb%C3%BChren_(Einstellungen))
- [Forderungssachen importieren \(Einstellungen\)](https://onlinehilfen.ra-micro.de/index.php/Forderungssachen_importieren_(Einstellungen))
- [Kollisionsvorprüfung \(Einstellungen\)](https://onlinehilfen.ra-micro.de/index.php/Kollisionsvorpr%C3%BCfung_(Einstellungen))
- **[MS-Office \(Einstellungen\)](https://onlinehilfen.ra-micro.de/index.php/MS-Office_(Einstellungen))**
- [Notariat \(Einstellungen\)](https://onlinehilfen.ra-micro.de/index.php/Notariat_(Einstellungen))
- [Offene Posten \(Einstellungen\)](https://onlinehilfen.ra-micro.de/index.php/Offene_Posten_(Einstellungen))
- [Offene Posten \(Einstellungen\) \(FIBU II\)](https://onlinehilfen.ra-micro.de/index.php/Offene_Posten_(Einstellungen)_(FIBU_II))
- **[SQL Modulverwaltung \(Einstellungen\)](https://onlinehilfen.ra-micro.de/index.php/SQL_Modulverwaltung_(Einstellungen))**
- [Terminverwaltung \(Einstellungen\)](https://onlinehilfen.ra-micro.de/index.php/Terminverwaltung_(Einstellungen))
- [Kanzleitextverarbeitung \(Einstellungen\)](https://onlinehilfen.ra-micro.de/index.php/Kanzleitextverarbeitung_(Einstellungen))
- [Wordschnittstelle \(Einstellungen\)](https://onlinehilfen.ra-micro.de/index.php/Wordschnittstelle_(Einstellungen))
- [Zahlungen \(Einstellungen\)](https://onlinehilfen.ra-micro.de/index.php/Zahlungen_(Einstellungen))
- [Zwangsvollstreckung \(Einstellungen\)](https://onlinehilfen.ra-micro.de/index.php/Zwangsvollstreckung_(Einstellungen))